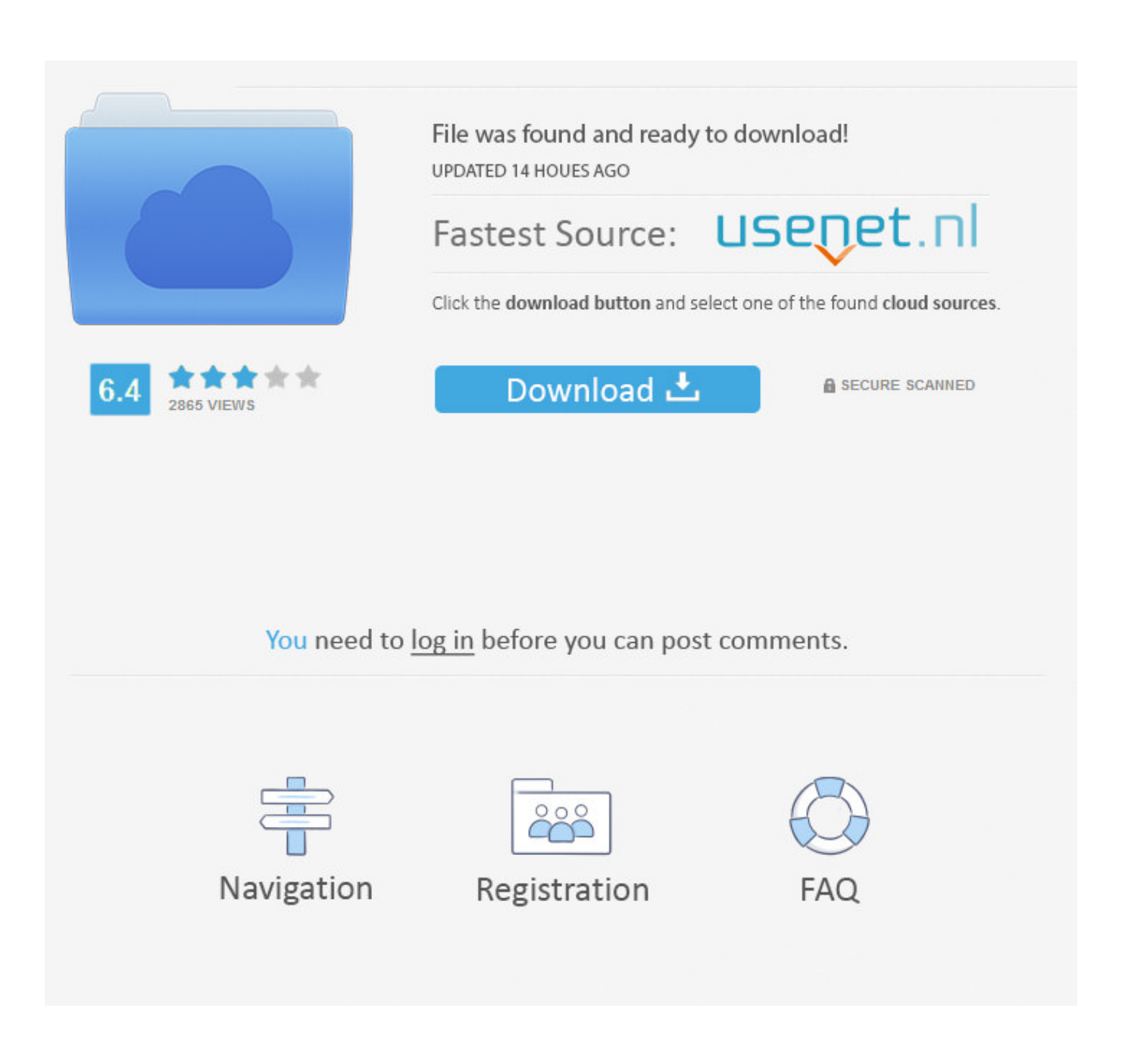

[Play Store App On Chromebook](https://fancli.com/1u4cbj)

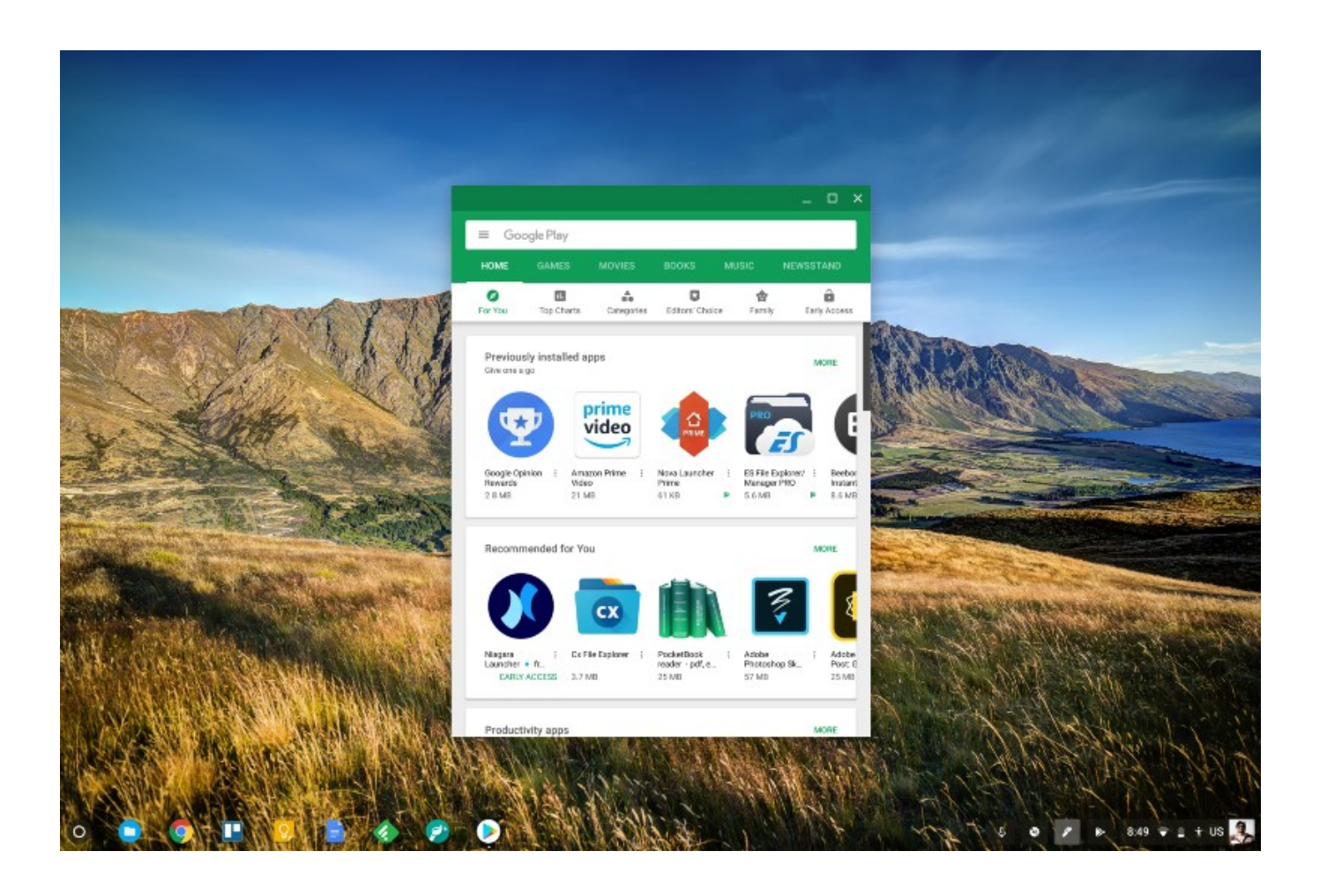

[Play Store App On Chromebook](https://fancli.com/1u4cbj)

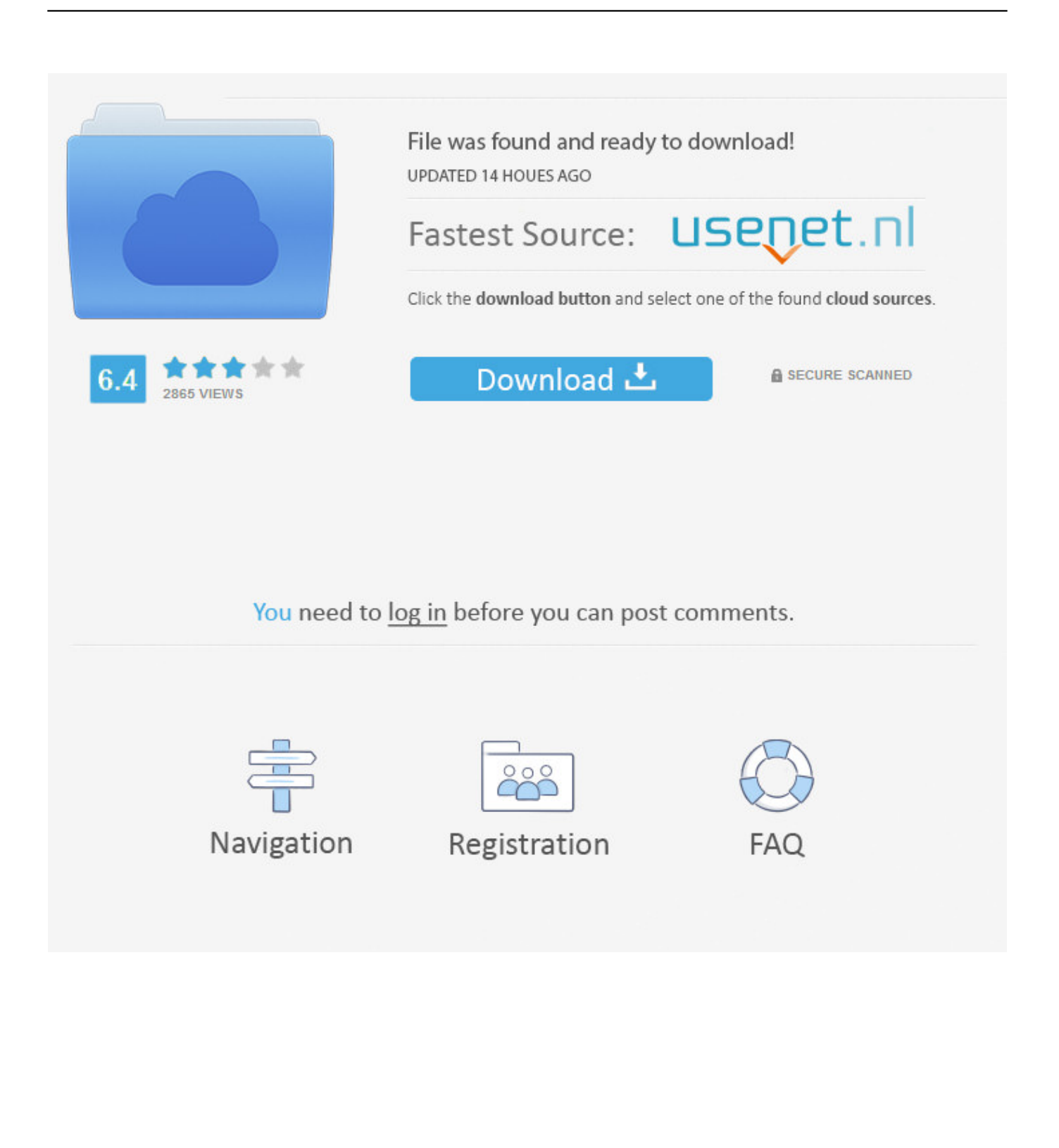

If it isn't there, you're out of luck If you need some more help we have a comprehensive list of Chromebooks that support Android and Linux apps.. For example, press F3 if you're using the Chrome browser on a desktop and enter the model name of your Chromebook to see if it shows up.. For more information, contact your administrator Step 1: Get the Google Play Store app 1.

- 1. play store chrome
- 2. play store chromebook download
- 3. play store chrome app

Running Android apps on Chromebooks enhances the overall experience, giving owners the chance to use the same apps they do on their phones as well as play popular mobile games.. In case you don't know the model name of your device or just don't want to search through the Chromium website, you can easily check for Google apps support in the settings of your Chromebook.. After that, you should see a Google Play Store option if you can run Android apps on Chromebook.

# **play store chrome**

play store chrome, play store chromebook, play store chromebook download, play store chromecast, play store chrome not updating, play store chrome download, play store chrome app, play store chrome web store, play store chrome browser, play store chromecast with google tv [Mac Os X 10.5 For Ppc Download](http://persgadmo.yolasite.com/resources/Mac-Os-X-105-For-Ppc-Download.pdf)

The Google play store is full of amazing apps and enabling it is fast and easy Note: If you're using your Chromebook at work or school, you might not be able to add the Google Play Store or download Android apps.. If you're wondering whether or not you have a Chromebook that runs Android apps and want to know how to set them up, you've come to the right place. [Download](https://neytatownbrix.over-blog.com/2021/03/Download-free-Conversion-From-Pdf-To-Xml.html) [free Conversion From Pdf To Xml](https://neytatownbrix.over-blog.com/2021/03/Download-free-Conversion-From-Pdf-To-Xml.html)

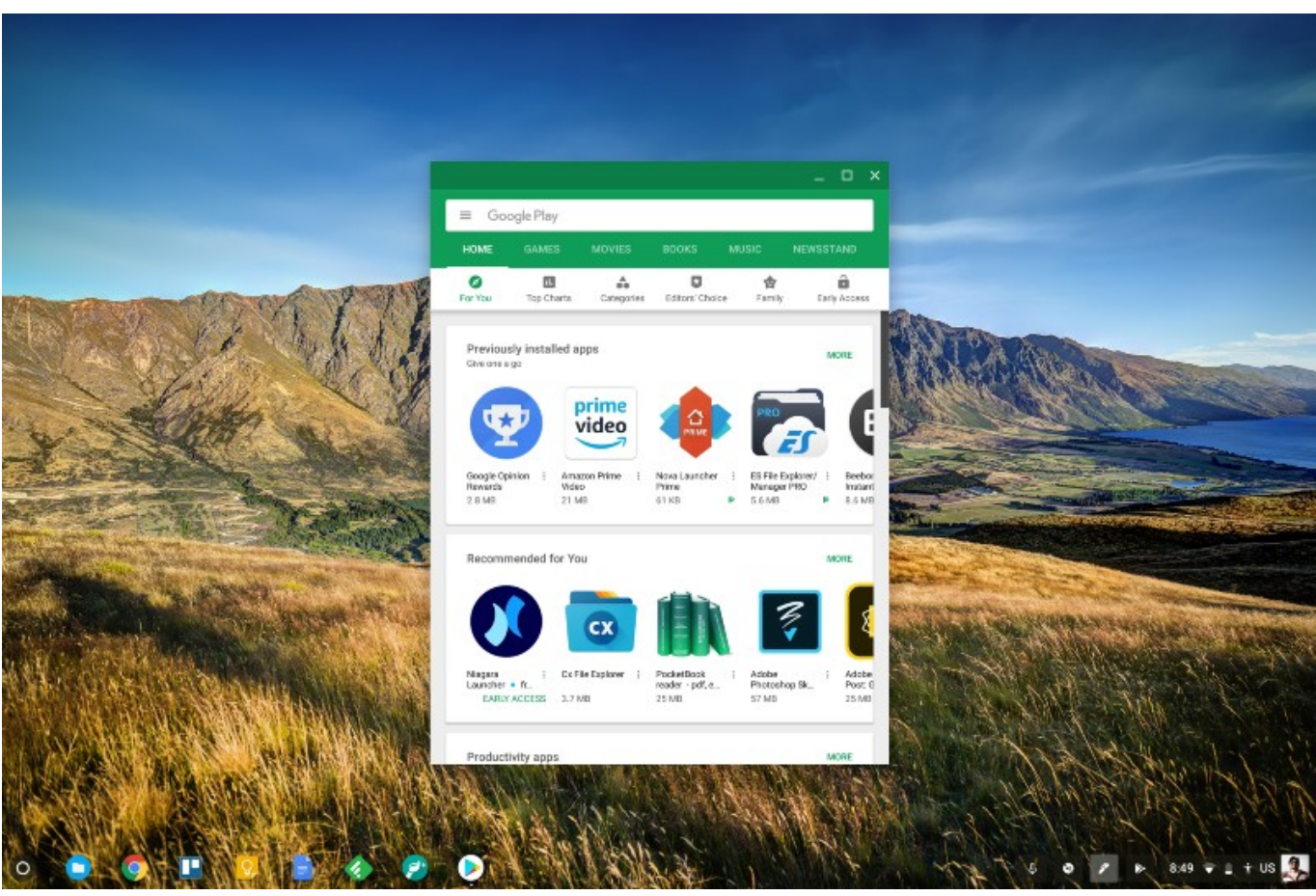

[Walkthrough For Bioshock](https://kumu.io/wrigeninen/walkthrough-for-bioshock-margus)

# **play store chromebook download**

### [Avg Antivirus Download Free For Mac](https://www.goodreads.com/topic/show/21892640-avg-antivirus-download-free-for-mac-full)

 There are two ways to check this The first one is to head to the Chromium website where you'll find a list of all the Chromebooks that support the Google Play Store. [Virtual Dj Skin Free Download Zip](https://catnymilee.over-blog.com/2021/03/Virtual-Dj-Skin-Free-Download-Zip.html)

# **play store chrome app**

### [Chrome Remote Desktop Application For Mac](https://getmiwooge.mystrikingly.com/blog/chrome-remote-desktop-application-for-mac)

I don't understand why stating you don't make a windows store app is due to the rendering engine, but then on your own chrome browser using blink the web app doesn't work.. You can do that by clicking the settings cog in the status area located in the bottom-right corner of the screen and then selecting the "Apps" option from the left menu.. On a Chromebook, click Play Store to open Google Play Click Menu Store Home Browse or search for the app.. Chromebooks became a lot more useful a few years back when Google announced they will support Android apps.. Aug 28, 2020 Jan 25, 2018 With Google Play Books for Chrome, you can use just about any device you own to read any book, anywhere.. Update your Chromebook software To get Android apps on your Chromebook, make sure your Chrome OS version is up-to-date.. It's a long list, so using the search feature most browsers support is a good idea.. Play Store App Missing On ChromebookInstall Play Store App On ChromebookGoogle Play Store App On Chromebook. ae05505a44 [Geditcom 3.81 Free Download For Mac](https://reupreplanne.over-blog.com/2021/03/Geditcom-381-Free-Download-For-Mac.html)

ae05505a44

[تحميل لعبة ميدل اوف هونر مضغوطة من ميديا فاير](https://kumu.io/sotpezolo/تحميل-لعبة-ميدل-اوف-هونر-مضغوطة-من-ميديا-فاير-best)